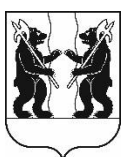

## **АДМИНИСТРАЦИЯ** ЯРОСЛАВСКОГО МУНИЦИПАЛЬНОГО РАЙОНА **ПОСТАНОВЛЕНИЕ**

14.03.2023

 $N_2$  510

О назначении общественных обсуждений по проекту постановления Администрации **AMP** предоставлении разрешения  $\langle \langle \mathbf{O} \rangle$ на условно разрешенный ВИД использования - «магазины» земельного участка на территории Некрасовского сельского поселения»

В соответствии со статьями 5.1, 39 Градостроительного кодекса Российской Федерации, решением Муниципального **SIMP** Совета от 27.02.2020 № 4 «О Порядке организации и проведения общественных обсуждений по вопросам градостроительной деятельности на территории Ярославского муниципального района», решением комиссии по подготовке проектов Правил землепользования и застройки поселений, входящих в состав Ярославского муниципального района (протокол от 17.02.2023 № 4), Администрация района постановляет:

1. Назначить общественные обсуждения на территории Некрасовского  $\mathbf{c}$ . Григорьевское,  $\Pi$ <sup>O</sup> сельского поселения проекту постановления Администрации **SIMP**  $\langle \langle \mathbf{O} \rangle$ предоставлении разрешения на условно разрешенный вид использования - «магазины» земельного участка на территории Некрасовского сельского поселения» (далее - Проект).

2. Организатором общественных обсуждений по Проекту назначить управление градостроительства, имущественных и земельных отношений Администрации ЯМР.

3. Установить срок проведения общественных обсуждений по Проекту в период с 23.03.2023 по 07.04.2023.

4. Опубликовать оповещение о проведении общественных обсуждений в газете «Ярославский агрокурьер» и разместить на официальном сайте Ярославского муниципального района, официальном сайте Администрации Некрасовского сельского поселения Ярославского муниципального района.

5. Направить сообщения о проведении общественных обсуждений по Проекту правообладателям земельных участков, имеющих общие границы с земельными участками, применительно к которым запрашивается разрешение, правообладателям объектов капитального строительства, расположенных на земельных участках, имеющих общие границы с земельными участками, применительно к которым запрашивается разрешение.

6. Разместить Проект и информационные материалы к нему на официальном сайте Ярославского муниципального района в информационно-телекоммуникационной сети «Интернет» по адресной cсылке ([https://yamo.adm.yar.ru/gradostroitelstvo/obsuzhdeniya/index.php\)](https://yamo.adm.yar.ru/gradostroitelstvo/obsuzhdeniya/index.php) и открыть экспозиции.

7. Экспозиции Проекта и информационных материалов к нему провести в соответствии с Порядком проведения экспозиций по Проекту (прилагается).

8. Установить, что:

8.1. Информационные материалы к Проекту включают в себя ситуационные схемы расположения земельного участка с кадастровым номером 76:17:201801:24, фрагменты карты и извлечений из правил землепользования и застройки Некрасовского сельского поселения ЯМР и проектной документации здания;

8.2. Общественные обсуждения проводятся в соответствии со статьями 5.1 и 39 Градостроительного кодекса Российской Федерации и решением Муниципального Совета ЯМР от 27.02.2020 № 4 «О Порядке организации и проведения общественных обсуждений по вопросам градостроительной деятельности на территории Ярославского муниципального района»;

8.3. Предложения и замечания по Проекту участники общественных обсуждений, прошедшие идентификацию в соответствии с частью 12 статьи 5.1 Градостроительного кодекса Российской Федерации, могут вносить в срок  $\pi$ o 07.04.2023:

- в письменной форме или в форме электронного документа в управление градостроительства, имущественных и земельных отношений Администрации ЯМР по адресу: 150001, г. Ярославль, Московский проспект, д. 11/12 (каб. №4, № 10);

- посредством официального сайта Ярославского муниципального района в информационно-телекоммуникационной сети «Интернет»;

- посредством записи в книге (журнале) учета посетителей экспозиции Проекта.

9. Разместить постановление на официальном сайте Ярославского муниципального района в информационно-телекоммуникационной сети «Интернет».

10. Контроль за исполнением постановления возложить на заместителя Главы Администрации ЯМР по экономике и финансам А.О. Щербака.

11. Постановление вступает в силу со дня официального опубликования.

Приложение к Постановлению Администрации ЯМР от 14.03.2023 г. № 510

## Порядок проведения экспозиций по проекту постановления Администрации ЯМР «О предоставлении разрешения на условно разрешенный вид использования -«магазины» земельного участка на территории Некрасовского сельского поселения»

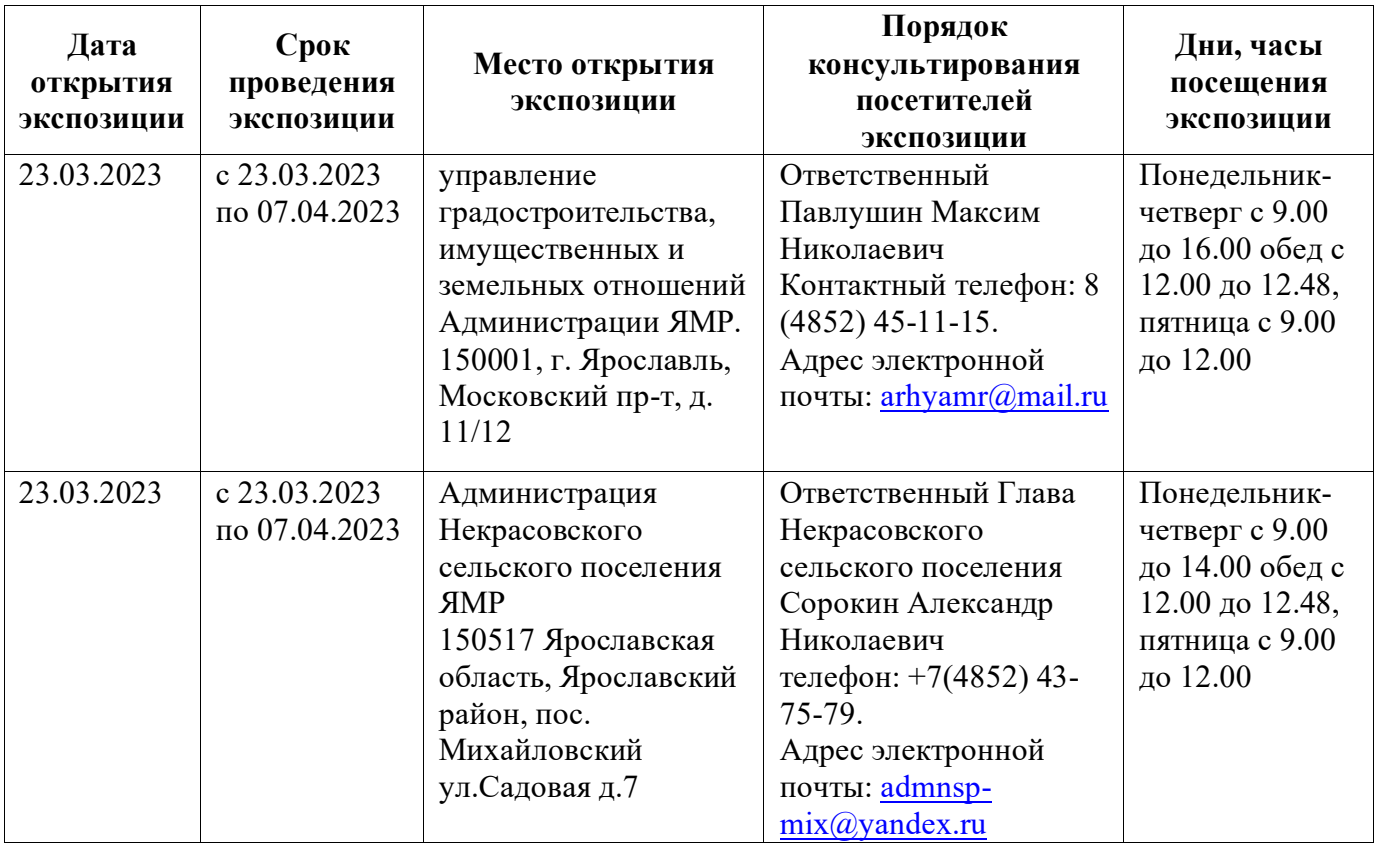

## ПРОЕКТ

**ПРИЛОЖЕНИЕ** к постановлению Администрации ЯМР  $\sigma$ <sup>1</sup>

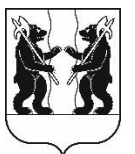

## **АДМИНИСТРАЦИЯ** ЯРОСЛАВСКОГО МУНИЦИПАЛЬНОГО РАЙОНА **ПОСТАНОВЛЕНИЕ**

 $\langle \langle \mathbf{O} \rangle$ предоставлении разрешения на разрешенный условно вил использования - «магазины» земельного участка на территории Некрасовского сельского поселения»

В соответствии со статьей 39 Градостроительного кодекса Российской Федерации, Федеральным законом от 06 октября 2003 года № 131-ФЗ «Об общих принципах организации местного самоуправления в Российской Федерации», учитывая результаты общественных обсуждений (протокол  $\text{or} \quad \text{N}_2$ , заключение от № ), рекомендации комиссии по подготовке проектов Правил землепользования и застройки поселений, входящих в состав Ярославского муниципального  $\overline{O}T$ района (протокол  $N_2$  $\lambda$ Администрация района постановляет:

Предоставить разрешение разрешенный  $1_{\cdot}$ на условно вил использования - «магазины» земельного участка с кадастровым номером Федерация, 76:17:201801:24, расположенного  $\Pi$ O адресу: Российская Ярославская область, Ярославский район, Некрасовский сельский округ, с. Григорьевское.

2. Разместить постановление на официальном сайте Ярославского муниципального района.

3. Контроль за исполнением постановления возложить на заместителя Главы Администрации ЯМР по экономике и финансам А.О. Щербака.

4. Постановление вступает в силу со дня официального опубликования.

Глава Ярославского муниципального района

Н.В. Золотников